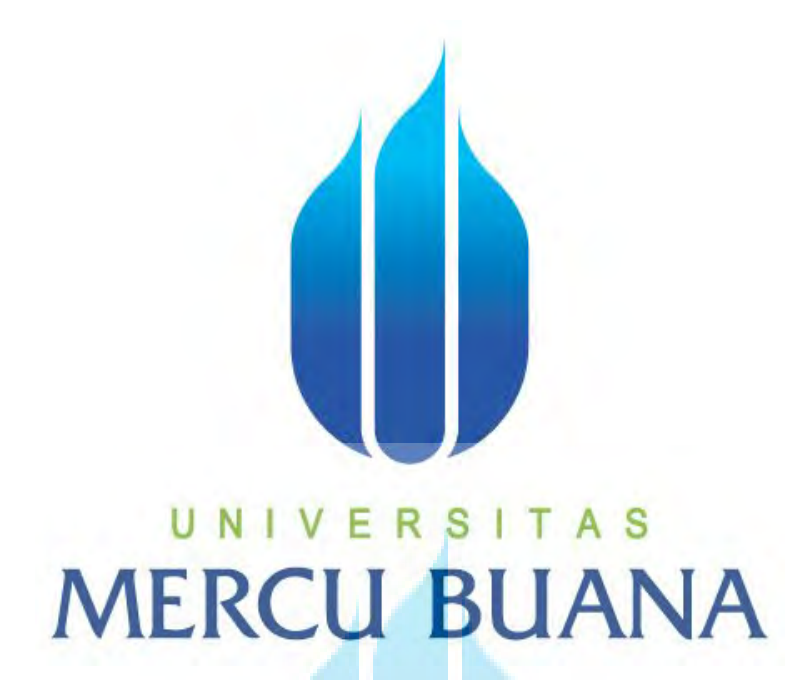

**APLIKASI E-COMMERCE ADAGIOSTOR MENGGUNAKAN ASP.NET MVC dengan C#** 

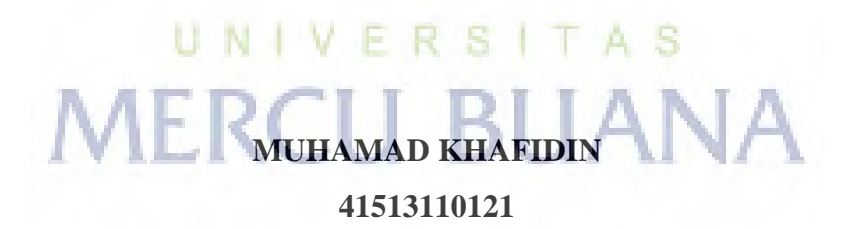

**PROGRAM STUDI TEKNIK INFORMATIKA FAKULTAS ILMU KOMPUTER UNIVERSITAS MERCU BUANA JAKARTA 2015**

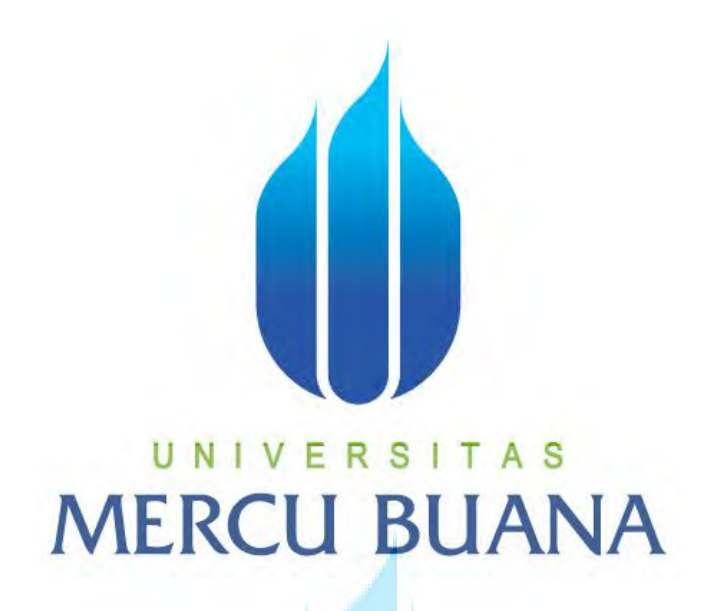

## **APLIKASI E-COMMERCE ADAGIOSTOR MENGGUNAKAN ASP.NET MVC dengan C#**

*Laporan Tugas Akhir* 

**Diajukan Untuk Melengkapi Salah Satu Syarat Memperoleh Gelar Sarjana Komputer** 

UNIVERSITAS **MERCLLBUANA** 

> **Muhamad Khafidin 41513110121**

**PROGRAM STUDI TEKNIK INFORMATIKA FAKULTAS ILMU KOMPUTER UNIVERSITAS MERCU BUANA JAKARTA 2015**

#### **LEMBAR PERNYATAAN**

Yang bertanda tangan di bawah ini:

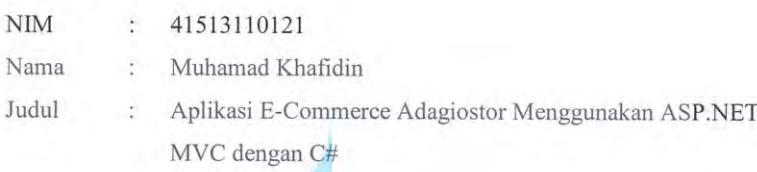

Menyatakan bahwa Tugas Akhir dengan judul yang tersebut diatas adalah hasil karya saya sendiri dan bukan plagiat kecuali kutipan-kutipan dan teori-teori yang digunakan dalam skripsi ini. Apabila ternyata ditemukan didalam Laporan Tugas Akhir saya terdapat unsur plagiat, maka saya siap untuk mendapatkan sanksi akademik yang terkait dengan hal tersebut.

# ERSITAS UNIV **MERCU BUANA**

Jakarta, Agustus 2015

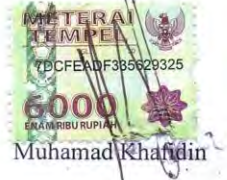

http://digilib.mercubuana.ac.id/

 $\mathrm{ii}$ 

#### **LEMBAR PENGESAHAN**

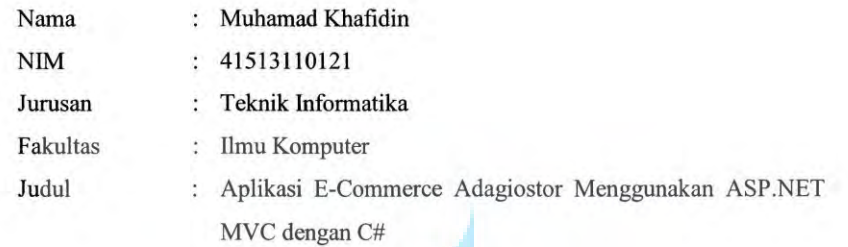

Jakarta, Agustus 2015 Disetujui dan diterima oleh,

Rapelino Ferdiansyah, ST., M.Kom Dosen Pembimbing

u

Sabar Rudiarto, S.Kom., M.Kom. Kaprodi Teknik Informatika

Umniy Salamah, ST., MMSI Koordinator Tugas Akhir

S

A

http://digilib.mercubuana.ac.id/

#### **KATA PENGANTAR**

Dan puji syukur Alhamdulillah kehadirat Allah SWT yang telah melimpahkan segala rahmat dan karuniaNya, sehingga penulis dapat menyelesaikan laporan tugas akhir yang merupakan salah satu persyaratan untuk menyelesaikan program studi strata satu (S1) pada Jurusan Teknik Informatika Universitas Mercu Buana.

Shalawat serta salam saya haturkan pada Rasulallah Muhammad S. A. W yang telah membawa zaman dari Jahiliyyah ke zaman Imanniyah.

Penulis menyadari bahwa laporan tugas akhir ini masih jauh dari sempurna. Karena itu, kritik dan saran akan senantiasa penulis terima dengan senang hati.

Dengan kerendahan hati penulis mengucapkan terima kasih kepada semua pihak yang terlibat dalam mendorong dan membantu penulis dalam pelaksanaan penyusunan pelaporan Tugas Akhir, khususnya kepada:

- 1. Rapelino Ferdiansyah, ST., M.Kom, selaku pembimbing tugas akhir pada Jurusan Teknik Informatika.
- 2. *Sabar Rudiarto,* S.Kom., M.Kom, selaku Kepala Program Studi pada Teknik Informatika di Universitas Mercu Buana.
- 3. *Umniy Salamah,* ST., MMSI, selaku Koordinator Tugas Akhir Teknik Informatika di Universitas Mercu Buana.
- 4. Bapak, Ibu dan Keluarga yang tercinta memberikan support doa dan tenaga kepada saya sehingga dapat menyelesaikan Tugas Akhir ini.
- 5. Microsoft, saya menggunakan produk dan teknologi mereka yaitu ASP.NET dan SQL Server.
- 6. DJ Tiesto, dengan karyanya menemani saya dalam pengerjaan Tugas Akhir sehingga tetap fokus pada tujuan.
- 7. Label Musical Freedom yang selalu menjadi playlist utama saya.
- 8. Sir Timothy John "Tim" Berners-Lee, karena menciptakan *World Wide Web (WWW)* sehingga saya menggunakan hasil karyanya.
- 9. Teman-teman TRANSMEDIA yang telah memberikan saya support, doa dan tenaga sehingga saya dapat menyelesaikan Tugas Akhir.
- 10. Saudara dan sahabat-sahabatku terutama kawan-kawan Angkatan 2013 yang telah memberikan dukungan moral untuk terus meyelesaikan tugas akhir ini.

Semoga Allah SWT membalas kebaikan dan selalu mencurahkan hidayah serta taufik-Nya, Aamiin.

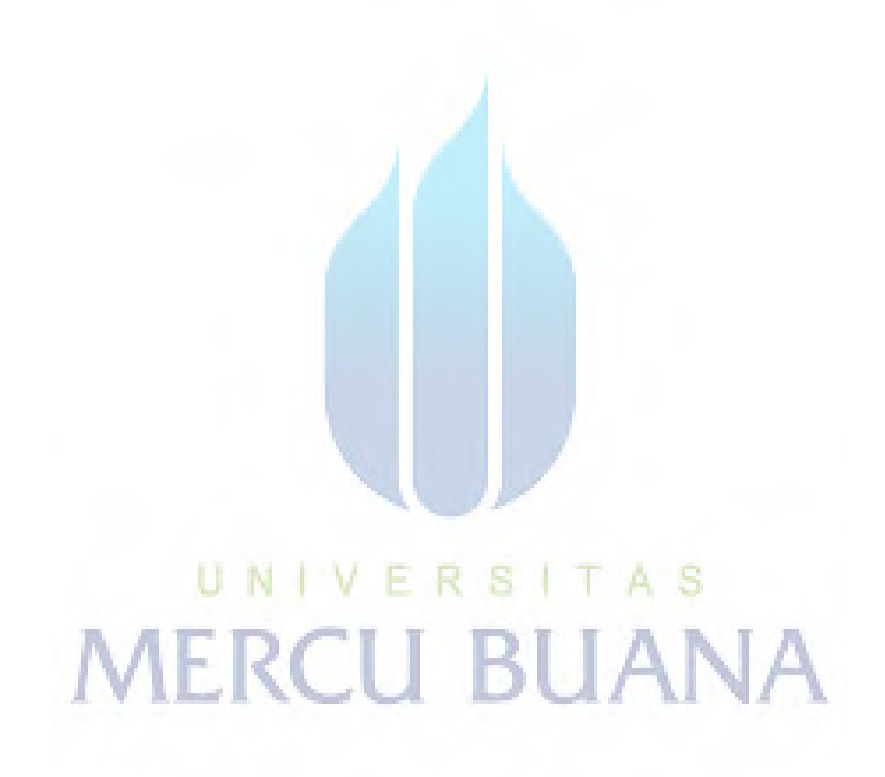

#### **ABSTRACT**

And with the rapid technological development of one of them is the use of the internet. The increasing number of internet users that way business is increasingly diverse and Opportunity even more wide open, one of the rapidly growing technology and its use is a web-based application.

Web-based applications can serve several kinds of services, such as financial applications (Aiccounter, Inova etc.), social media (Facebook, Twitter etc) and e-commerce (bhinneka.com, lazada.com etc.). All that can be used as needed, for example, today many who use e-commerce as lazada.com, bhinneka.com or amazon.com. E-commerce into one of a variety of business generated technological development. And instead of the ease of access and relatively cheap capital, e-commerce into a new way to be productive.

And because e-commerce into a new path in a variety of business generated by the development of technology so that it becomes a new opportunity for people who want to entrepreneurship for example for students.

Web-based application of e-commerce can be one way to make students be productive. With a capital of skills learned during college at the University Mercubuana, investment and at the same noble desire to apply the knowledge that has been acquired, the e-commerce is built and named ADAGIOSTOR.

And in creating web-based applications created using programming languages, such as ASP (Active Server Page), PHP (Personal Home Page) and JSP (Java Server Page). ADAGIOSTOR built using ASP.NET MVC using  $C \#$ .

*Keywords: web applications, e-commerce, aspnet, c#, adagiostor, MVC* 

#### **ABSTRAK**

Dan dengan perkembangan teknologi sangat pesat salah satunya adalah penggunaan internet. Semakin banyaknya pengguna internet sehingga cara berbisnis semakin beragam dan Opportunity pun semakin terbuka lebar, salah satu teknologi yang sedang berkembang pesat dan penggunaanya adalah aplikasi berbasis web.

Aplikasi berbasis web dapat melayani beberapa macam layanan, seperti aplikasi finansial (Aiccounter, Inova dll), sosial media (Facebook, Twitter dll) dan e-commerce (bhinneka.com, lazada.com dll). Semua itu dapat kita gunakan sesuai kebutuhan, contohnya sekarang ini banyak yang menggunakan layanan e-commerce seperti lazada.com, bhinneka.com atau amazon.com. Layanan e-commerce menjadi salah satu ragam bisnis yang dihasilkan perkembangan teknologi. Dan daripada itu kemudahan akses dan modal yang terbilang murah, e-commerce menjadi jalan baru dalam berproduktif.

Dan karena e-commerce menjadi jalan baru dalam ragam bisnis yang dihasilkan oleh perkembangan teknologi sehingga menjadi kesempatan baru untuk orang yang ingin berwirausaha contohnya untuk mahasiswa.

Aplikasi berbasis web e-commerce dapat menjadi salah satu jalan untuk menjadikan mahasiswa yang berproduktif. Dengan bermodal keahlian yang dipelajari selama berkuliah di Universitas Mercubuana, investasi dan keinginan luhur sekaligus mengaplikasikan knowledge yang telah didapatkan maka e-commerce dibangun dan diberi nama ADAGIOSTOR.

Dan dalam membuat aplikasi berbasis web dibuat dengan menggunakan bahasa pemrograman, contohnya ASP (Active Server Page), PHP (Personal Home Page) dan JSP (Java Server Page). ADAGIOSTOR dibangun menggunakan ASP.NET MVC menggunakan C#.

kata kunci: aplikasi web, e-commerce, aspnet, c#, adagiostor, MVC

## **DAFTAR ISI**

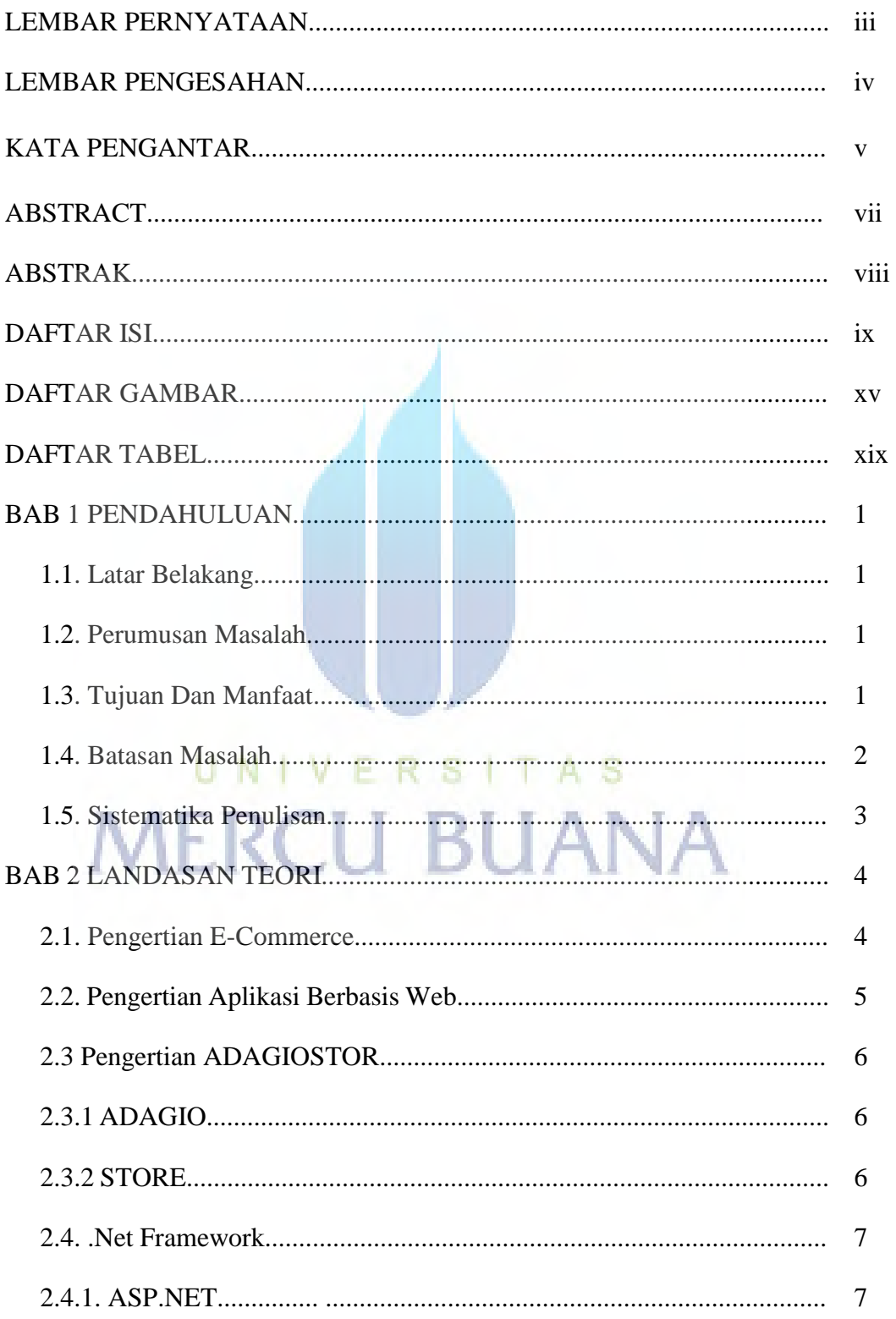

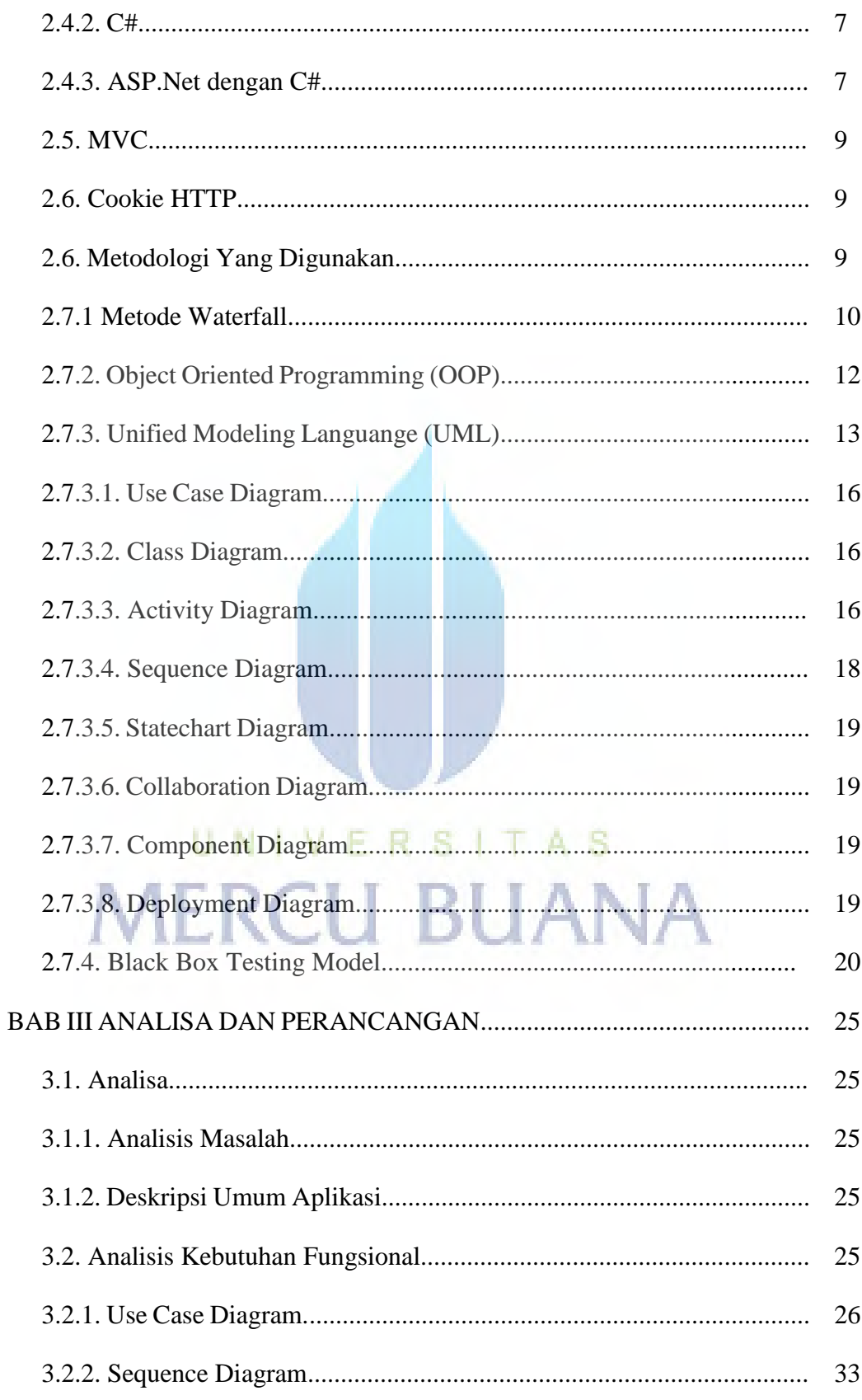

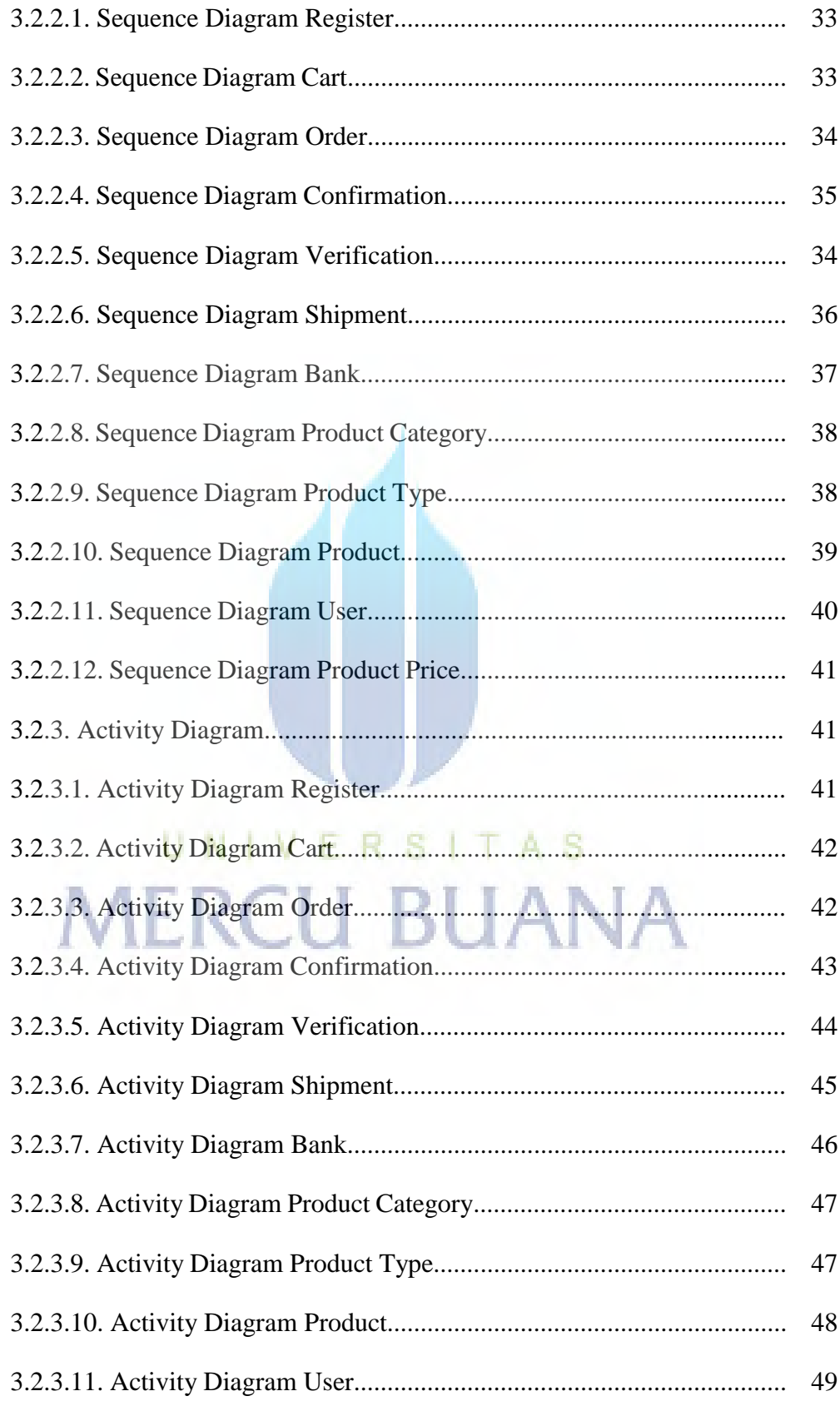

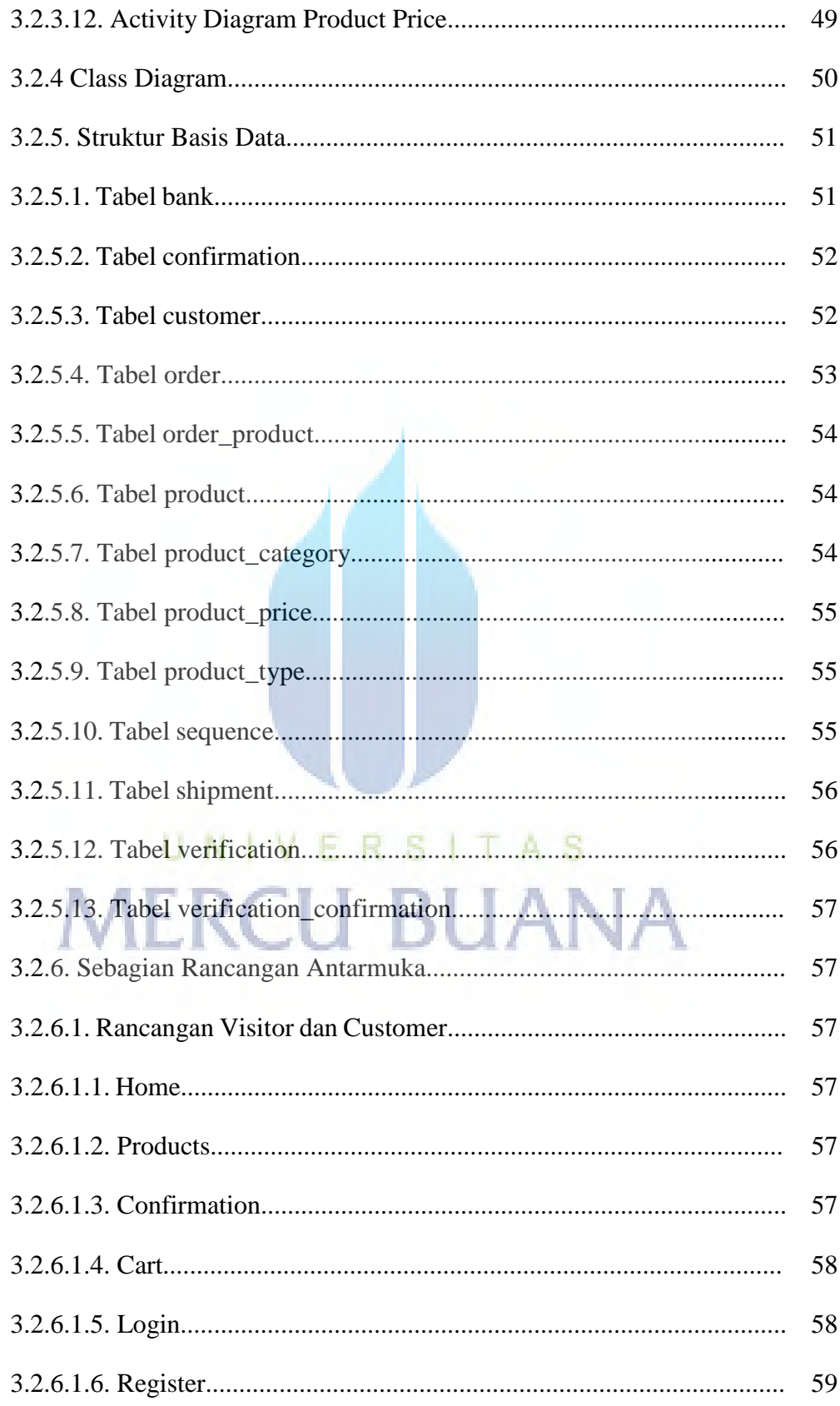

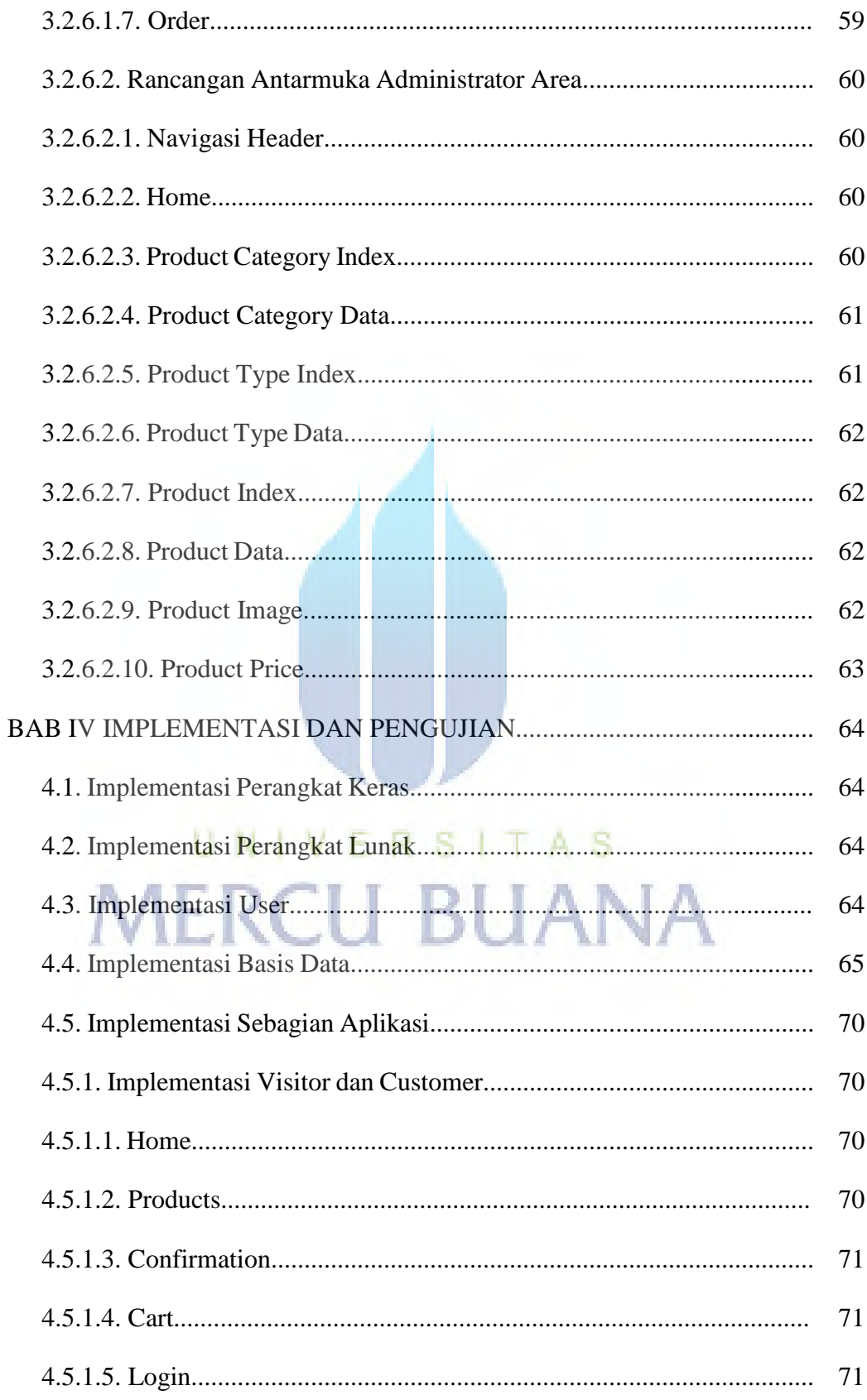

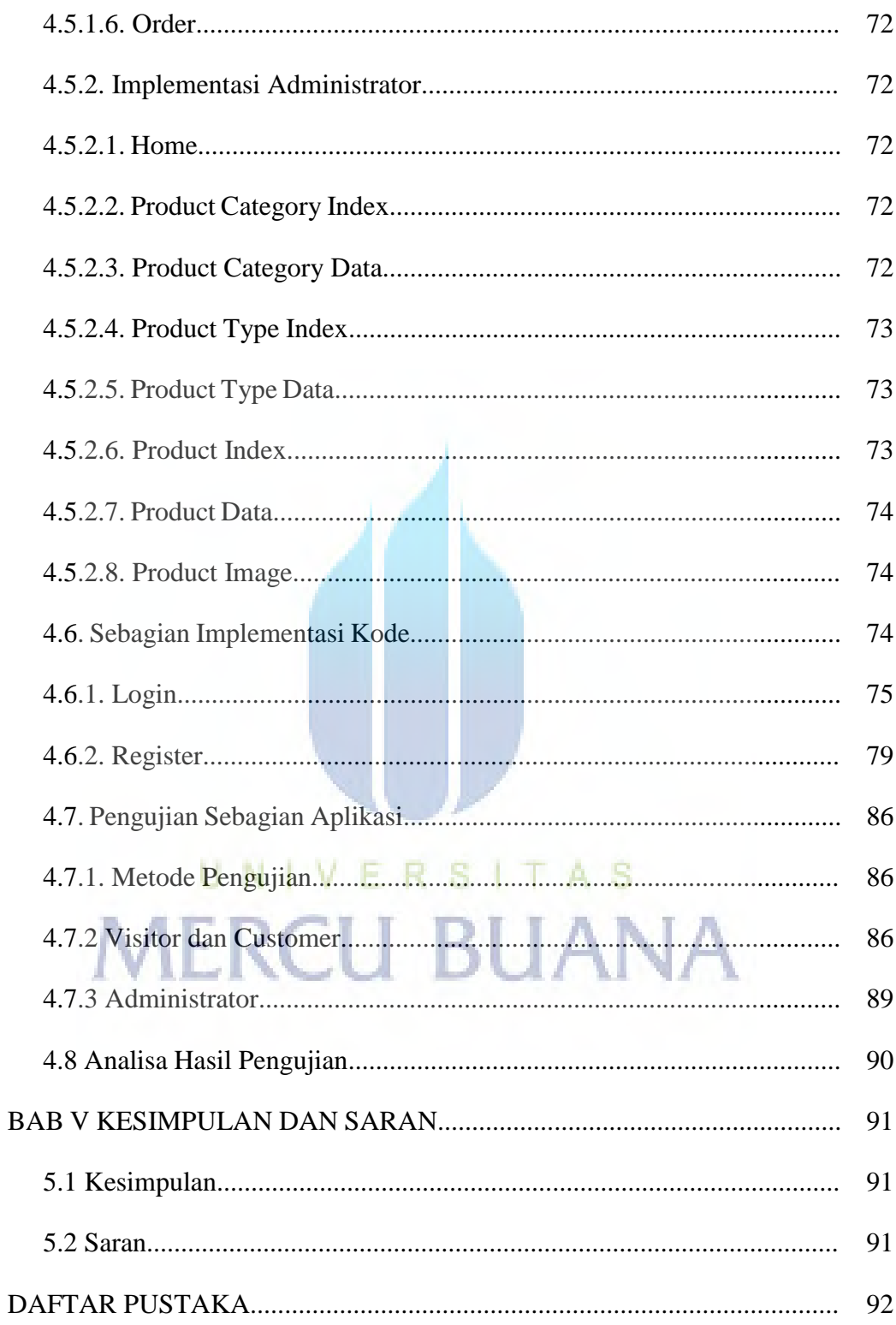

## **DAFTAR GAMBAR**

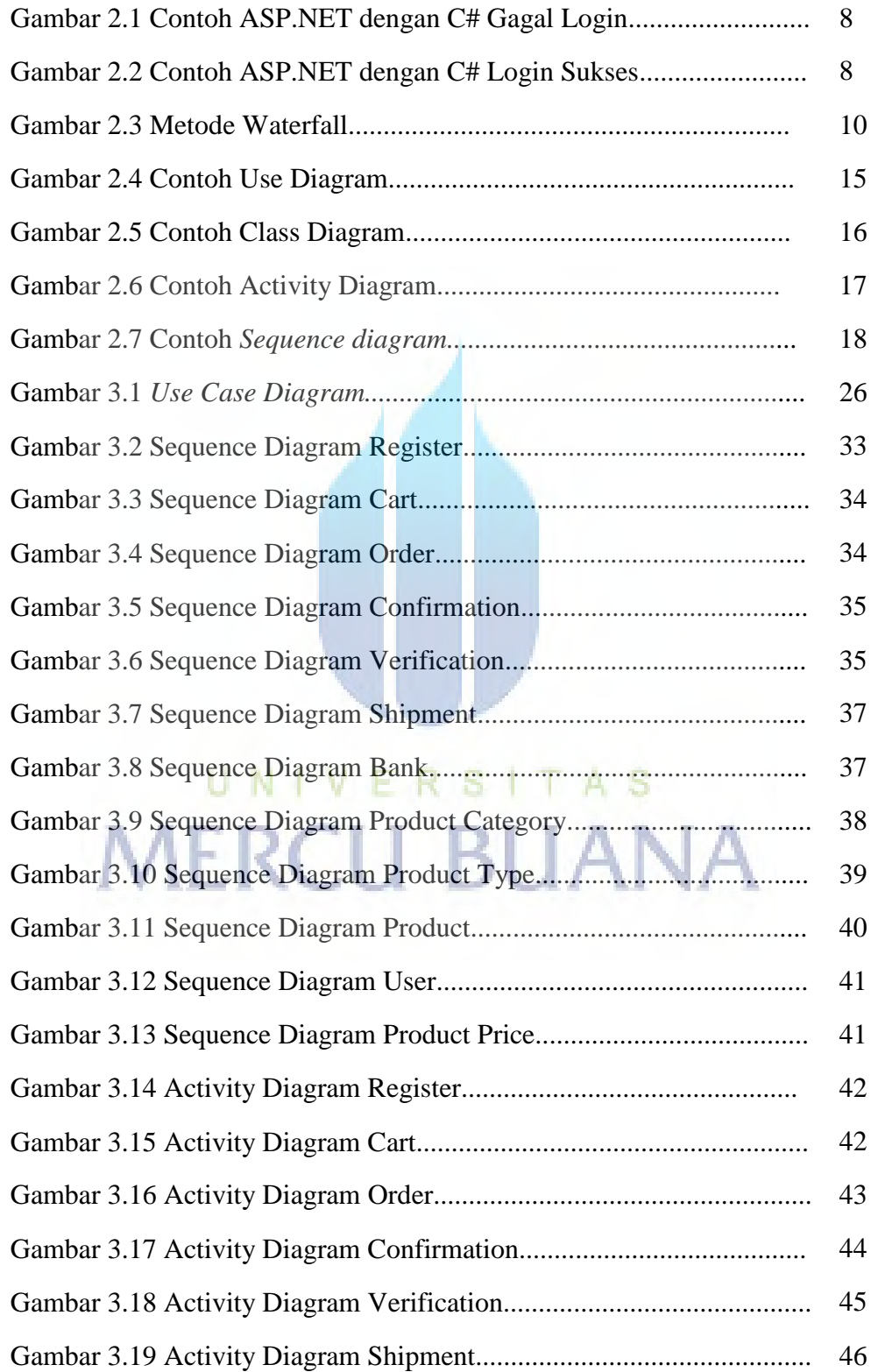

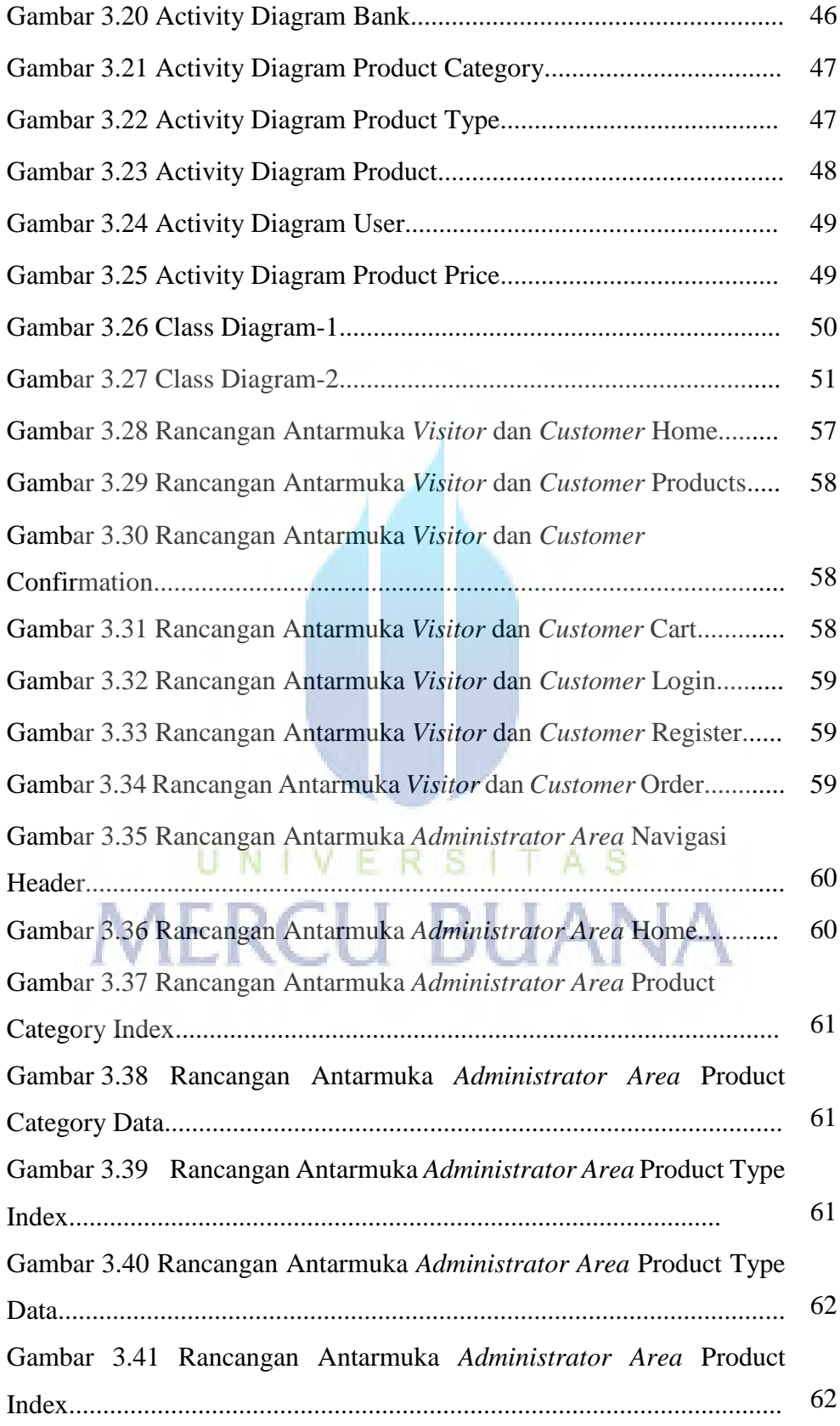

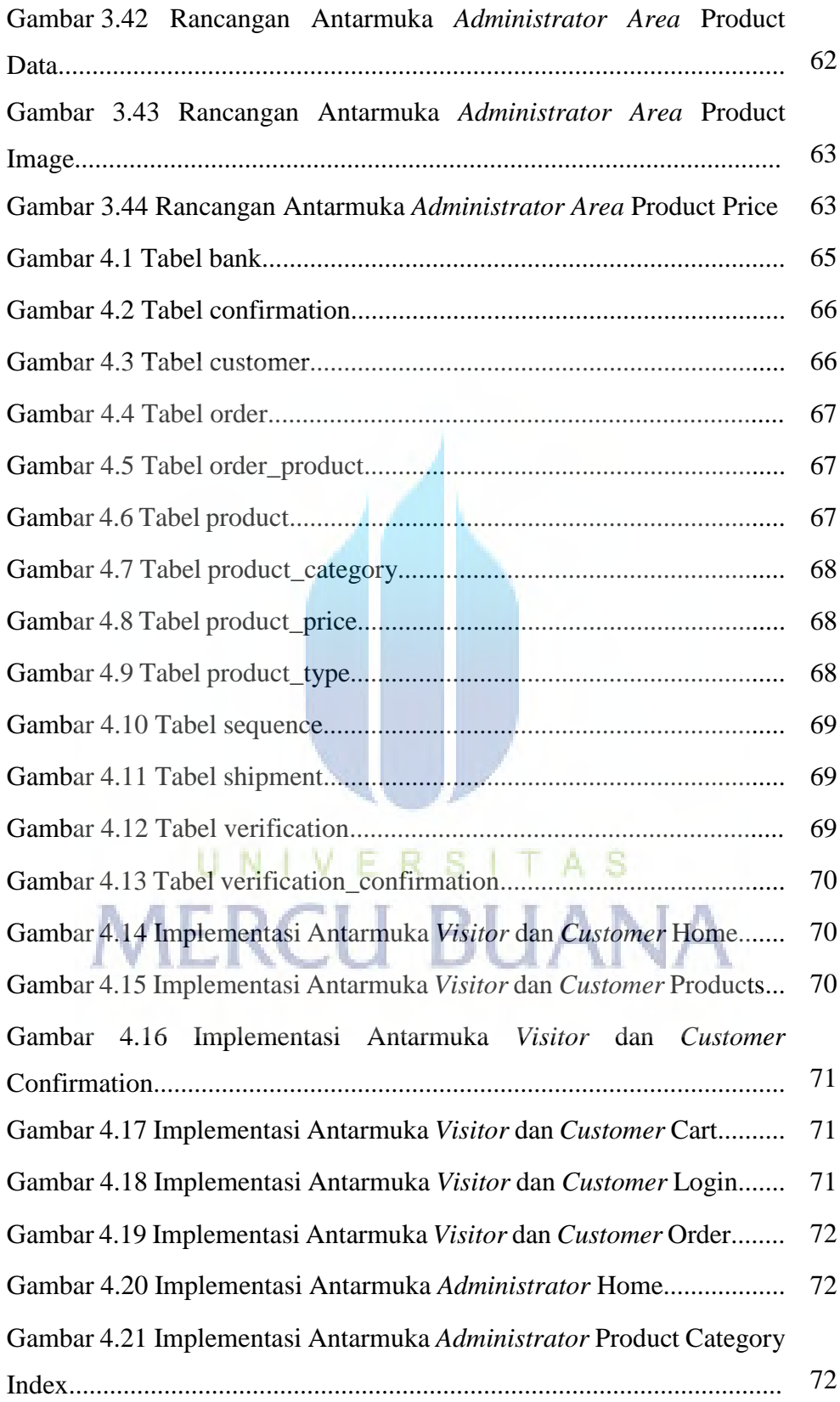

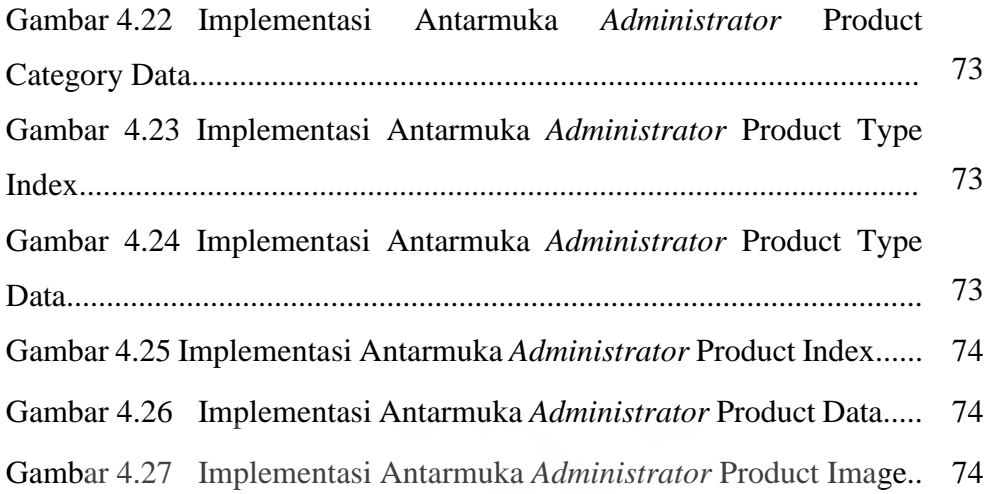

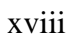

UNIVERSITAS<br>MERCU BUANA

### **DAFTAR TABEL**

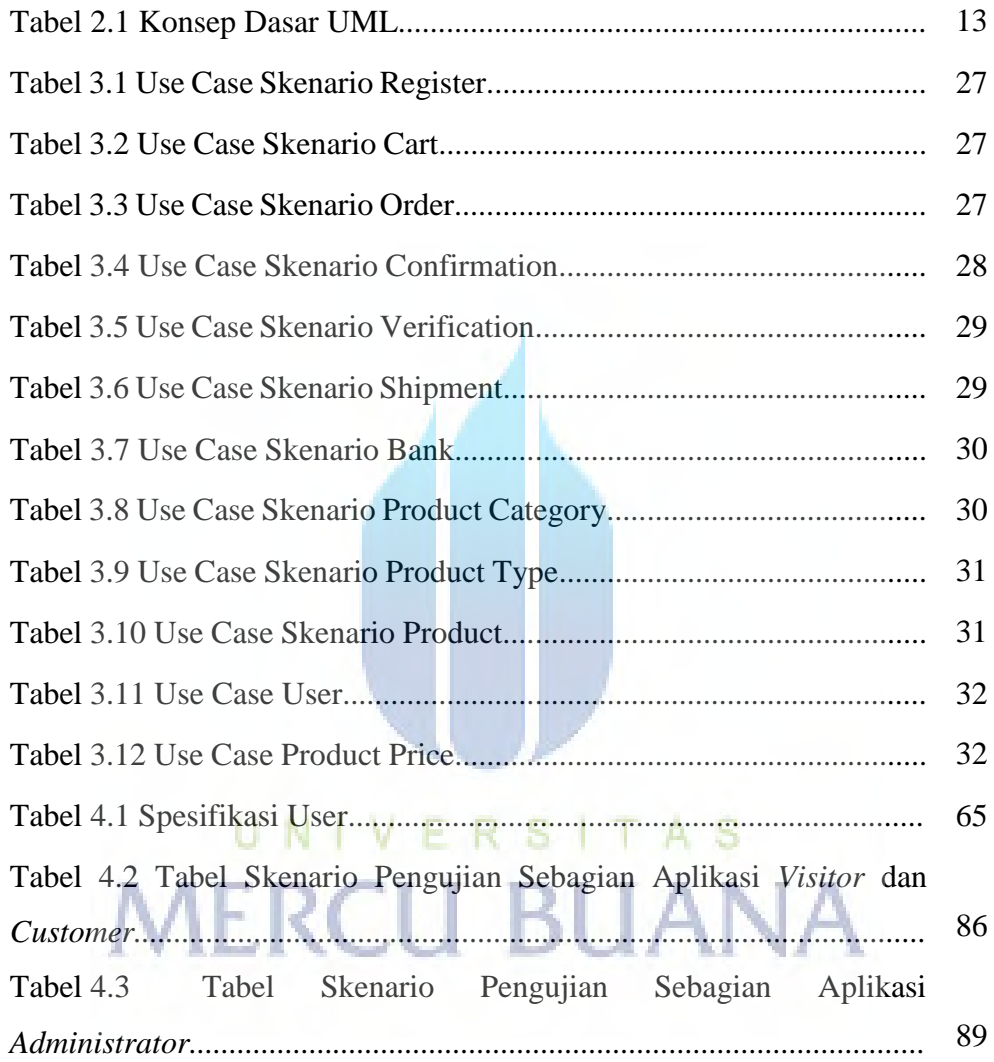